# **Virtual Memory**

Hakim Weatherspoon CS 3410, Spring 2012 Computer Science Cornell University

P & H Chapter 5.4 (up to TLBs)

## Administrivia

Lab3 is due next Monday

- HW5 is due *next* Tuesday
  - Download updated version. Use updated version.

## Goals for Today

## Virtual Memory

- Address Translation
  - Pages, page tables, and memory mgmt unit
- Paging
- Role of Operating System
  - Context switches, working set, shared memory
- Performance
  - How slow is it
  - Making virtual memory fast
  - Translation lookaside buffer (TLB)
- Virtual Memory Meets Caching

Virtual Memory

# **Big Picture: Multiple Processes**

How to Run multiple processes?

Time-multiplex a single CPU core (multi-tasking)

• Web browser, skype, office, ... all must co-exist

Many cores per processor (multi-core) or many processors (multi-processor)

• Multiple programs run *simultaneously* 

## Big Picture: (Virtual) Memory Memory: big & slow vs Caches: small & fast

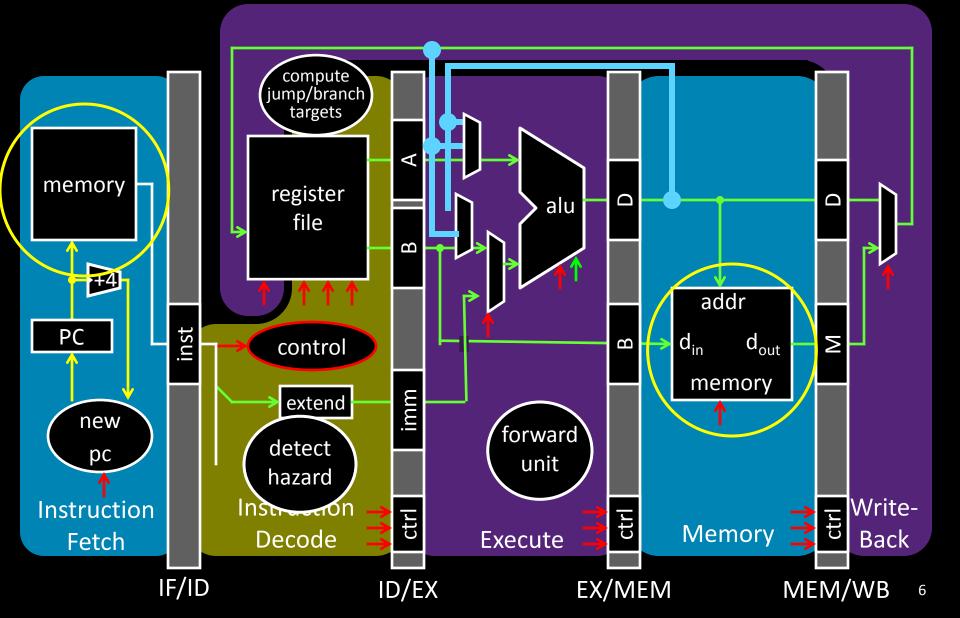

# **Big Picture: (Virtual) Memory**

Memory: big & slow vs Caches: small & fast

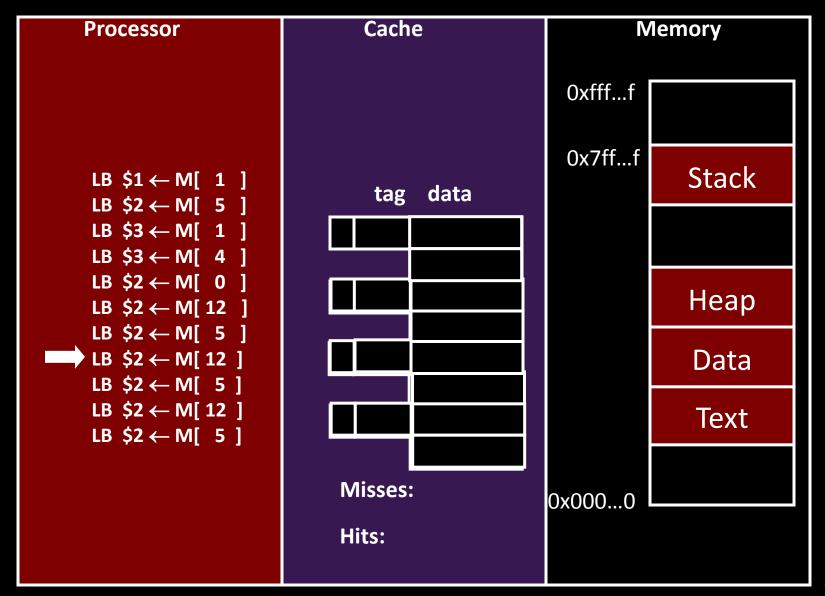

Processor & Memory CPU address/data bus...

- ... routed through caches
- ... to main memory
- Simple, fast, but...

Q: What happens for LW/SW to an invalid location?

- 0x00000000 (NULL)
- uninitialized pointer

## A: Need a memory management unit (MMU)

Throw (and/or handle) an exception

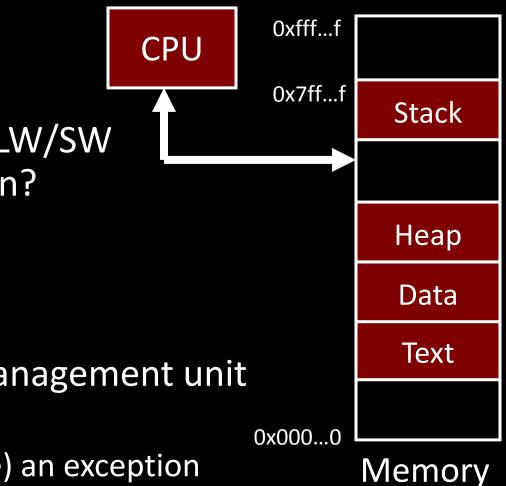

## Multiple Processes

## Q: What happens when another program is executed concurrently on another processor?

•

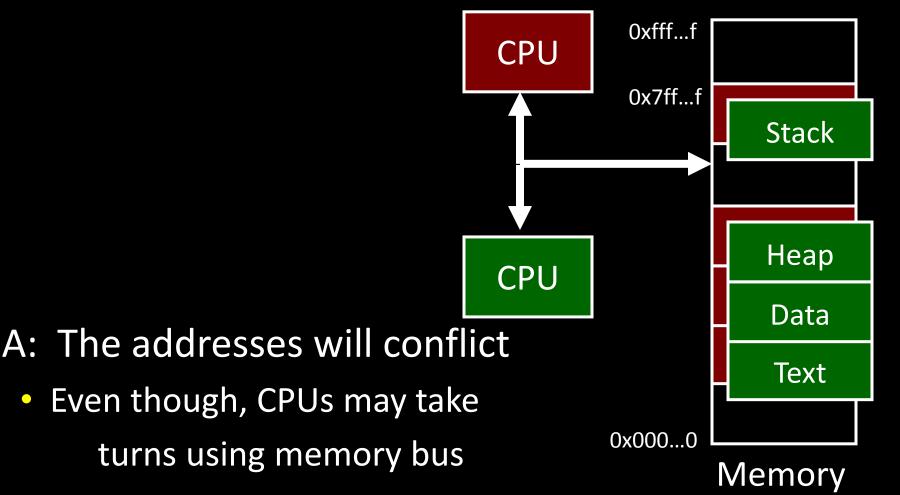

# Multiple Processes

### Q: Can we relocate second program?

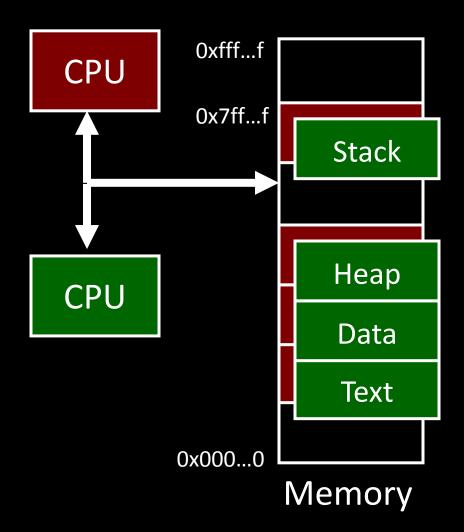

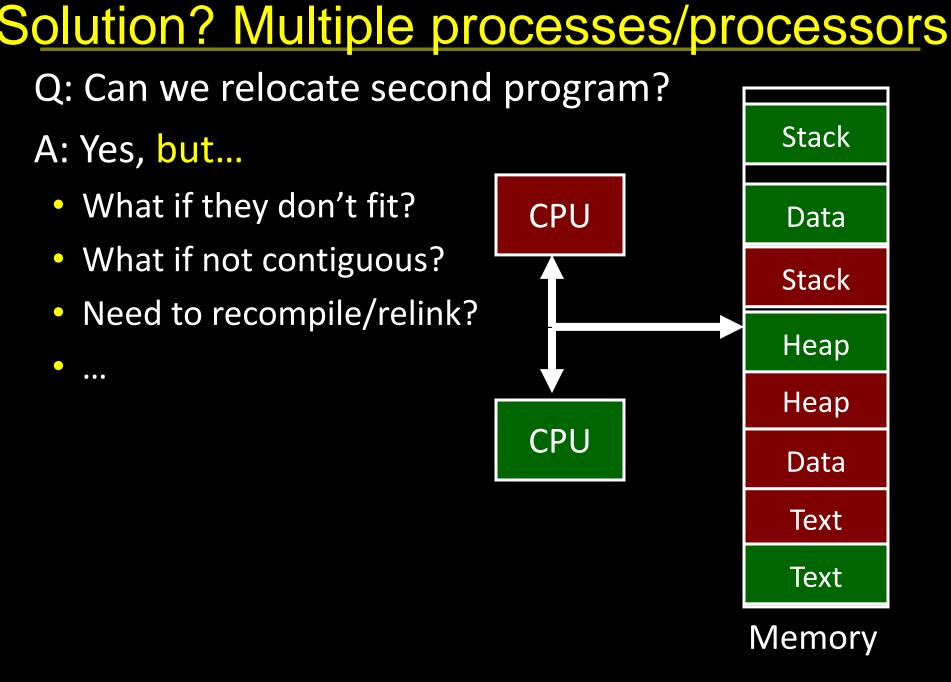

All problems in computer science can be solved by another level of indirection.

- David Wheeler
- or, Butler Lampson
  - or, Leslie Lamport
    - or, Steve Bellovin

# Virtual Memory

Virtual Memory: A Solution for All Problems

Each process has its own virtual address space

• Programmer can code as if they own all of memory

On-the-fly at runtime, for each memory access

- all access is *indirect* through a virtual address
- translate fake virtual address to a real physical address
- redirect load/store to the physical address

#### Virtual address space

#### Physical address space

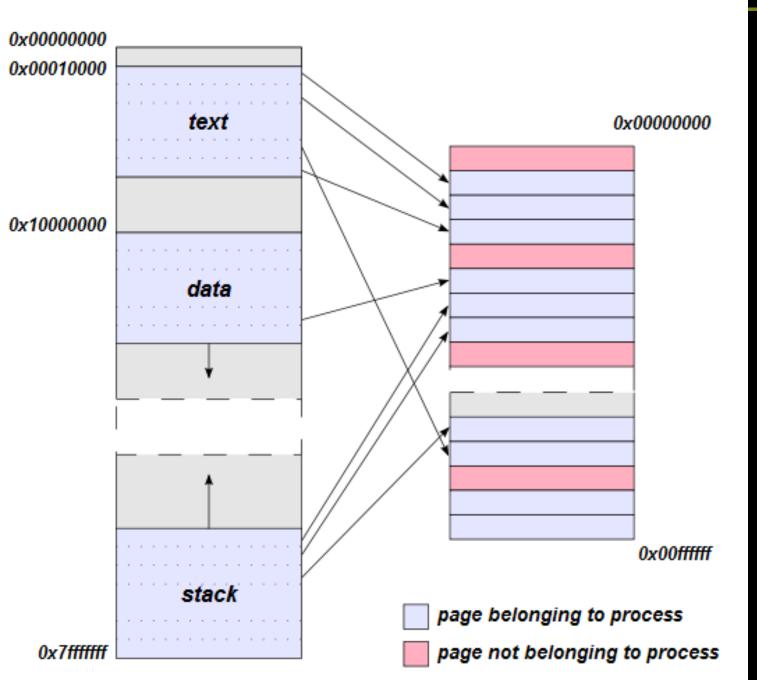

wikipedia 14

## Address Space

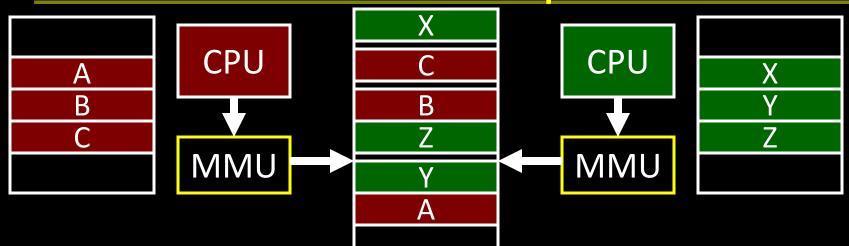

Programs load/store to virtual addresses Actual memory uses physical addresses Memory Management Unit (MMU)

- Responsible for translating on the fly
- Essentially, just a big array of integers: paddr = PageTable[vaddr];

# Virtual Memory Advantages

Advantages

## Easy relocation

- Loader puts code anywhere in physical memory
- Creates virtual mappings to give illusion of correct layout

## Higher memory utilization

- Provide illusion of contiguous memory
- Use all physical memory, even physical address 0x0

Easy sharing

• Different mappings for different programs / cores

And more to come...

# Address Translation Pages, Page Tables, and the Memory Management Unit (MMU)

# **Address Translation**

Attempt #1: How does MMU translate addresses? paddr = PageTable[vaddr]; Granularity?

- Per word...
- Per block...
- Variable.....

Typical:

- 4KB 16KB pages
- 4MB 256MB jumbo pages

## **Address Translation**

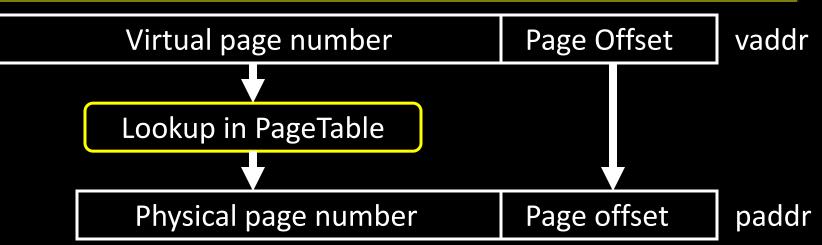

Attempt #1: For any access to virtual address:

- Calculate virtual page number and page offset
- Lookup physical page number at PageTable[vpn]
- Calculate physical address as ppn:offset

# Simple PageTable

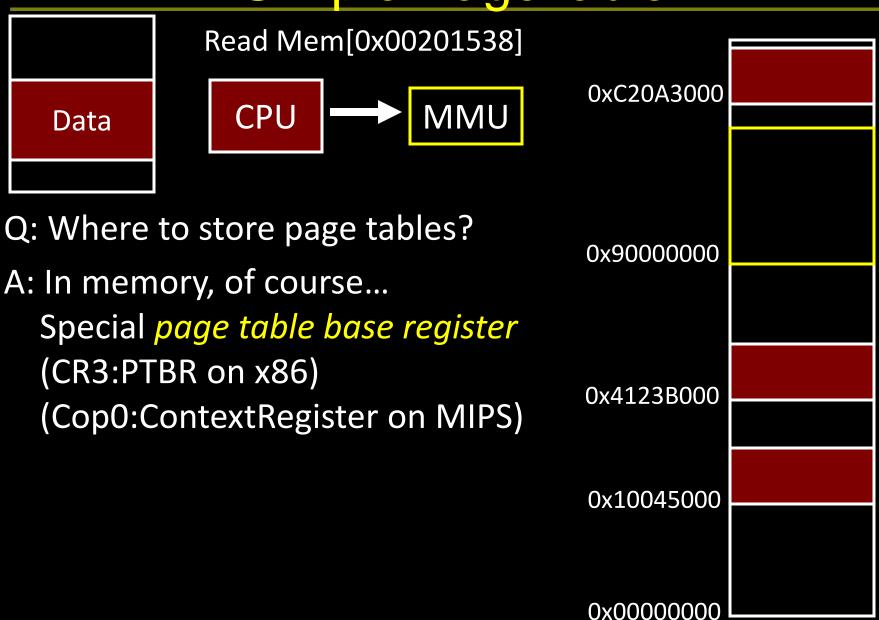

# Summary

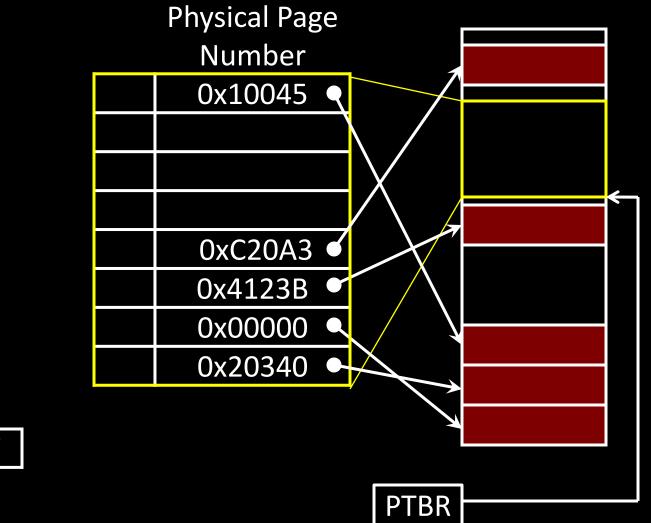

| vpn   | pgoff |
|-------|-------|
| vaddr |       |

# Page Size Example

- Overhead for VM Attempt #1 (example)
- Virtual address space (for each process):
  - total memory: 2<sup>32</sup> bytes = 4GB
  - page size: 2<sup>12</sup> bytes = 4KB
  - entries in PageTable?
  - size of PageTable?
- Physical address space:
  - total memory: 2<sup>29</sup> bytes = 512MB
  - overhead for 10 processes?

# Invalid Pages

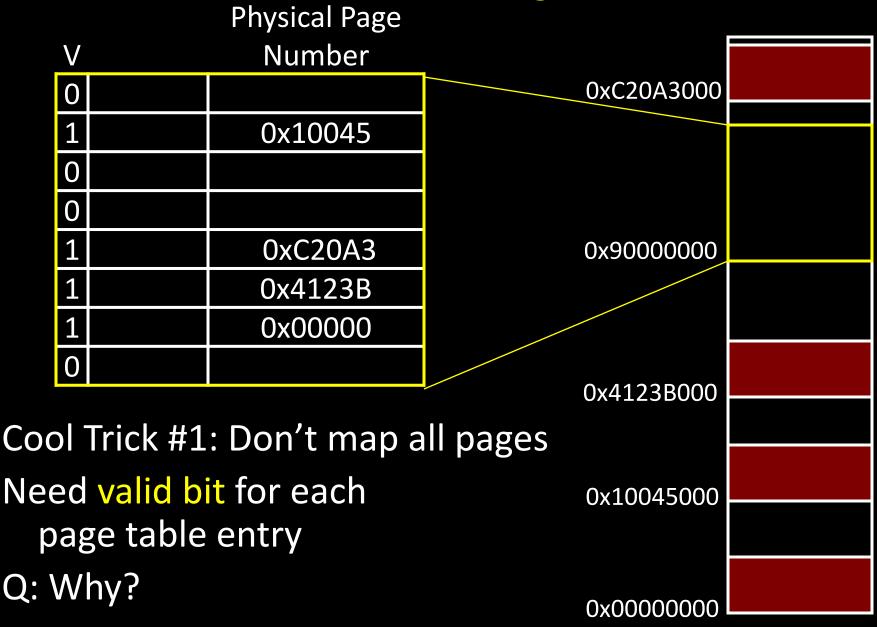

#### Beyond Flat Page Tables Assume most of PageTable is empty

How to translate addresses? Multi-level PageTable

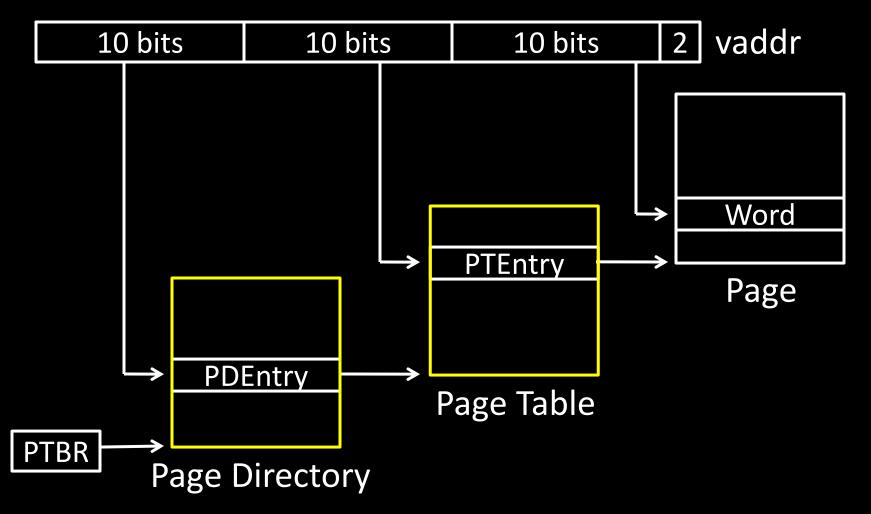

<sup>\*</sup> x86 does exactly this

## Page Permissions

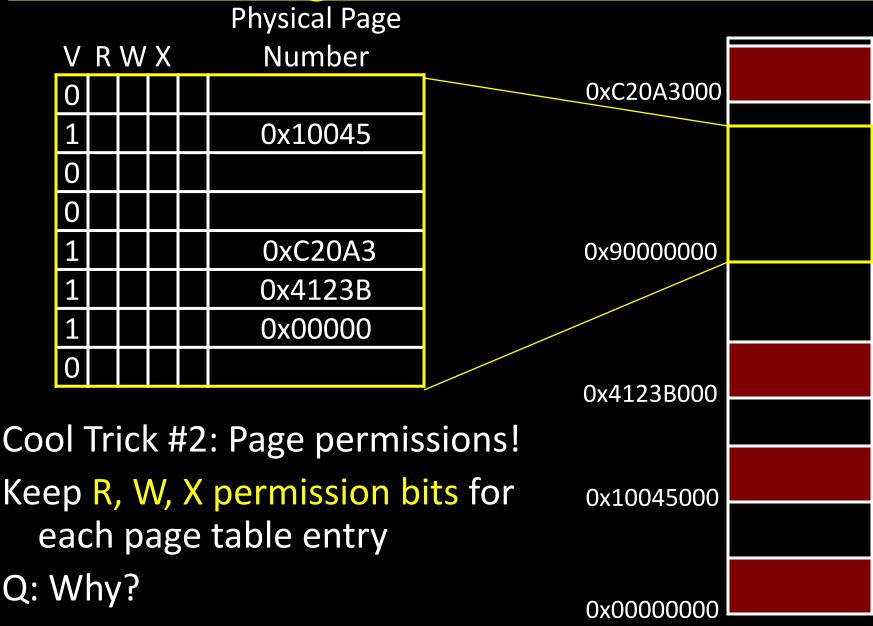

## Aliasing

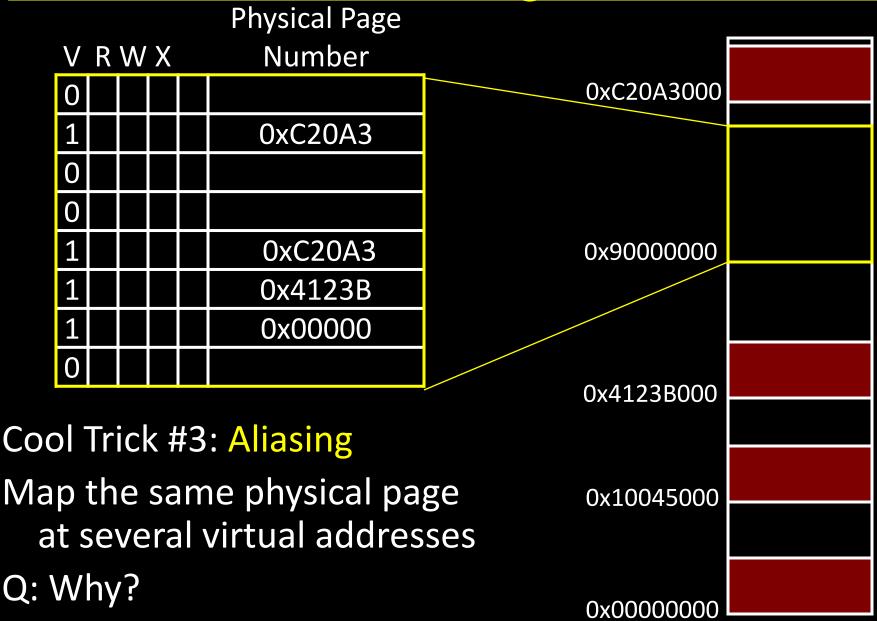

# Paging

# Paging

Can we run process larger than physical memory?

The "virtual" in "virtual memory"

View memory as a "cache" for secondary storage

- Swap memory pages out to disk when not in use
- Page them back in when needed

### Assumes Temporal/Spatial Locality

Pages used recently most likely to be used again soon

# Paging

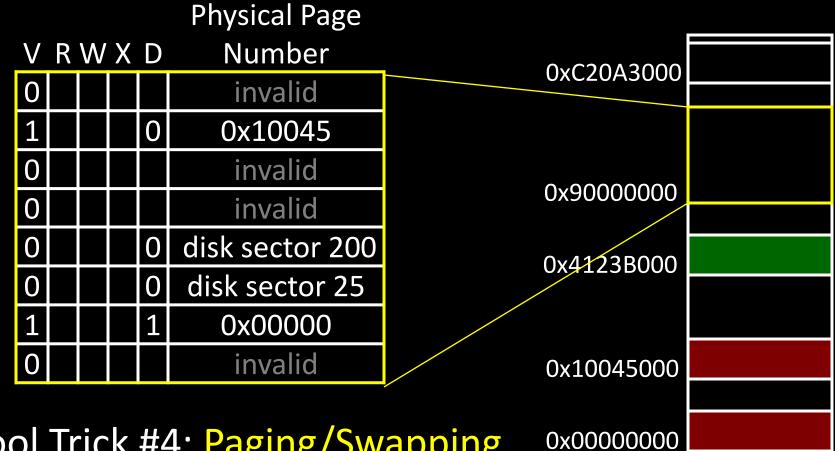

Cool Trick #4: Paging/Swapping Need more bits: Dirty, RecentlyUsed, ...

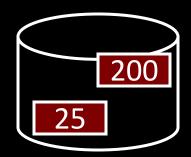

# Summary

## Virtual Memory

- Address Translation
  - Pages, page tables, and memory mgmt unit
- Paging
- Next time
- Role of Operating System
  - Context switches, working set, shared memory
- Performance
  - How slow is it
  - Making virtual memory fast
  - Translation lookaside buffer (TLB)
- Virtual Memory Meets Caching